## Redirect a pdf link

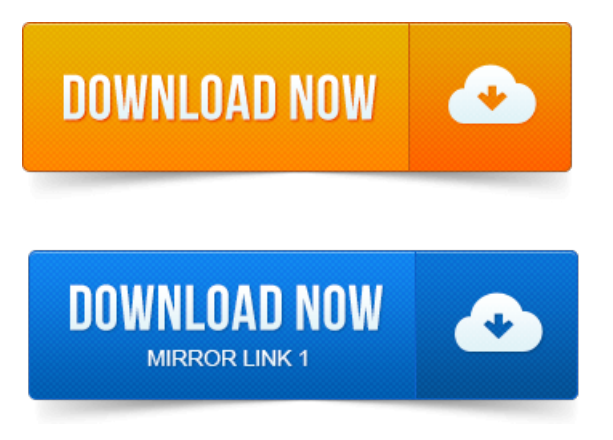

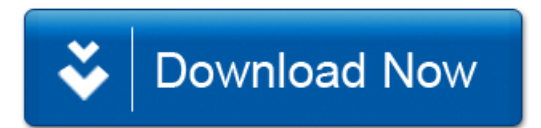